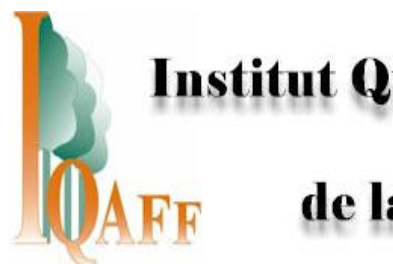

Institut Québécois d'Aménagement

# de la Forêt Feuillue

# *COHORTE*

# *MODELE DE CROISSANCE ET D'EVOLUTION DE LA QUALITE ADAPTE A L'APPLICATION DE COUPES PARTIELLES*

Rapport produit et rédigé par :

**Frédérik Doyon, Ing.f., Ph. D. Philippe Nolet, biol., M.Sc. Régis Pouliot**

Janvier 2005

## **REMERCIEMENTS**

Ce rapport a été réalisé grâce au financement du Programme de Mise en Valeur des Ressources du Milieu Forestier – Volet II. Les auteurs remercient tous les chercheurs à l'IQAFF qui ont contribué de près ou de loin aux discussions ayant mené à la formulation du modèle.

Référence à citer

Doyon, F., P. Nolet et R. Pouliot. 2005. *COHORTE : un modèle de croissance et d'évolution de la qualité adapté à l'application de coupes partielles*. Institut Québécois d'Aménagement de la Forêt Feuillue (IQAFF), Ripon, Québec. Rapport technique, 26p.

\_\_\_\_\_\_\_\_\_\_\_\_\_\_\_\_\_\_\_\_\_\_\_\_\_\_\_\_\_\_\_\_\_\_\_\_\_\_\_\_\_\_\_\_\_\_\_\_\_\_\_\_\_\_\_\_\_\_\_\_\_\_\_\_\_\_\_\_\_\_\_\_\_\_\_\_\_\_

**\_\_\_\_\_\_\_\_\_\_\_\_\_\_\_\_\_\_\_\_\_\_\_\_\_\_\_\_\_\_\_\_\_\_\_\_\_\_\_\_\_\_\_\_\_\_\_\_\_\_\_\_\_\_\_\_\_\_\_\_\_\_\_\_\_\_\_\_\_\_\_\_\_\_\_\_\_\_**

## **RÉSUMÉ**

Différentes évaluations du modèle d'accroissement par taux utilisé dans Sylva II ont démontré que cet outil comporte des lacunes majeures quant à sa capacité pour évaluer la réponse des peuplements aux traitements de coupes partielles et par conséquent, la possibilité forestière. Ce constat a mené l'IQAFF à bâtir son propre modèle de croissance des peuplements : COHORTE.

COHORTE est modèle processuel d'arbre individuel (individual tree-based), indépendant de la distance entre les arbres. Dans ce type de modèle, le devenir de chaque arbre est évalué à chaque pas (ces arbres représentant en fait une cohortes d'arbres ayant tous les mêmes caractéristiques). COHORTE modélise la croissance, la mortalité, le recrutement et l'évolution de la qualité. La croissance est une fonction qui reproduit la Loi de Beer-Lambert de l'extinction de la lumière. Cette fonction tient compte de l'espèce, du diamètre, de la position sociale de chaque tige ainsi que de sa vigueur. Avec ces informations et celles sur la structure du peuplement, un sous-modèle évalue pour chaque tige la compétition et détermine alors sa croissance. La mortalité est dépendante de l'espèce, du DHP et de la croissance de la tige. L'évolution de la qualité utilise des fonctions de probabilité de transition entre les classes de qualité qui tiennent compte de l'espèce, de la taille et de la croissance. Les paramètres utilisés dans les fonctions de croissance, de mortalité et d'évolution de la qualité ont été calculés à partir d'équations de régression utilisant les parcelles-échantillons permanentes (PEPs). Le recrutement provient de l'accession des gaules aux tailles marchandes puisque les gaules sont aussi assujetties aux mêmes règles de croissance et de mortalité. La banque de gaules est considérée comme perpétuellement regarnie à son état initial à chaque quinquennal.

Dans COHORTE l'application d'un traitement de coupe partielle change les conditions de compétition à l'intérieur du peuplement et une réallocation des ressources libérées est effectuée sur les tiges résiduelles. Cette réallocation peut être asymétrique entre les tiges résiduelles, ce qui permet d'inclure un effet de dégagement accru sur des tiges d'avenir qui seraient martelées positivement et d'en évaluer l'effet sur l'évolution du peuplement. Cette fonctionnalité additionnelle pour la définition des régimes de martelage (négatif et positif) offre une souplesse intéressante. Les valeurs pour les paramètres de base peuvent être changées par l'usager sur la base d'évidences empiriques et calibrées relativement rapidement à un site spécifique. Le développement d'une première version de COHORTE est actuellement terminée et est utilisée dans différents projets de l'IQAFF. Une validation externe est prévue prochainement.

## **TABLE DES MATIÈRES**

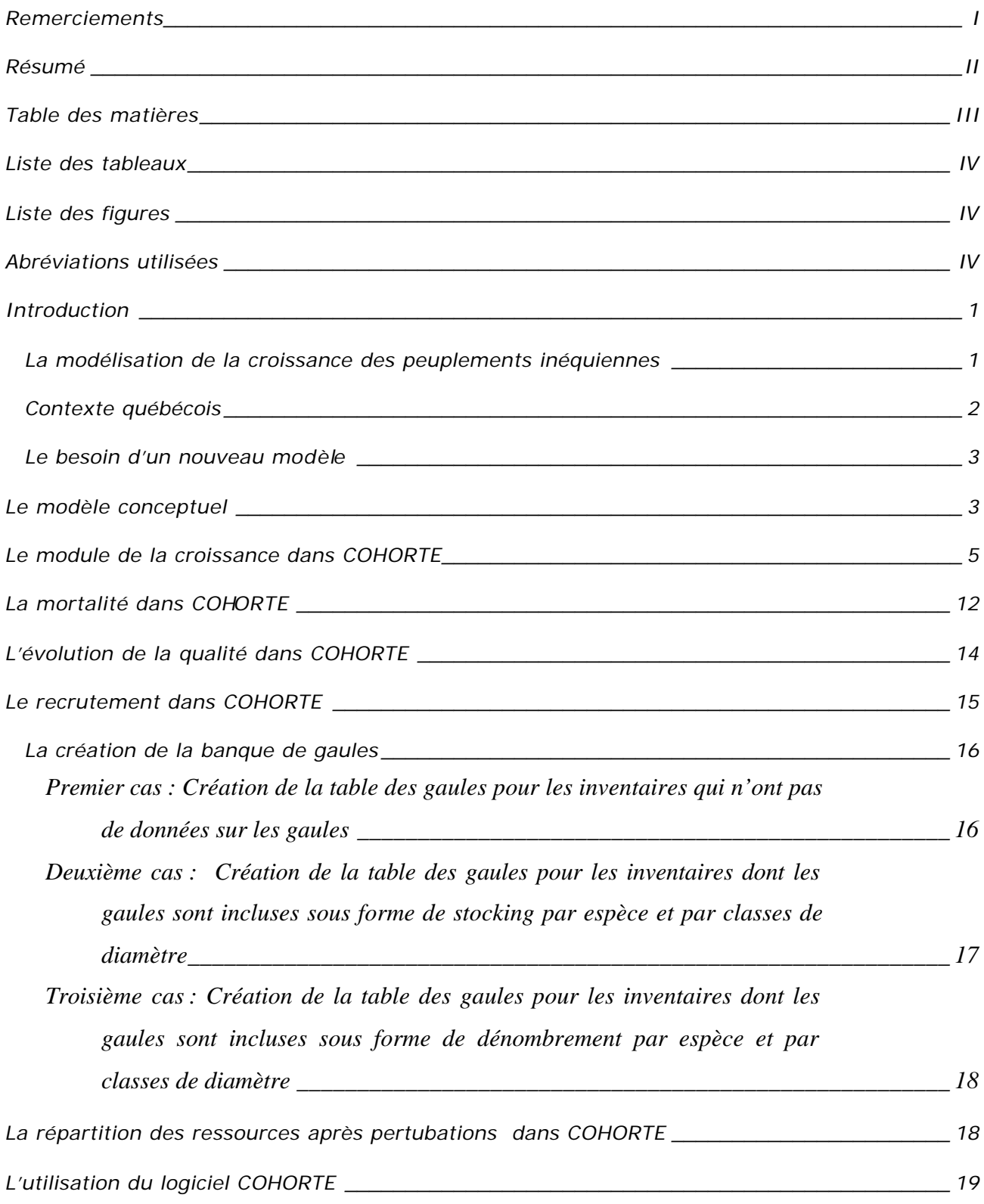

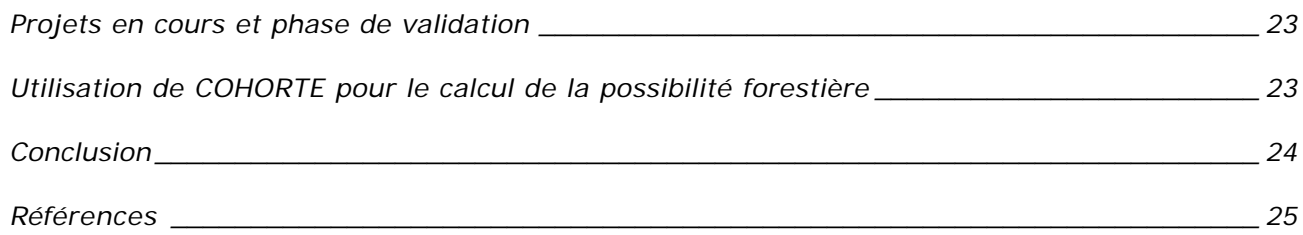

## **LISTE DES TABLEAUX**

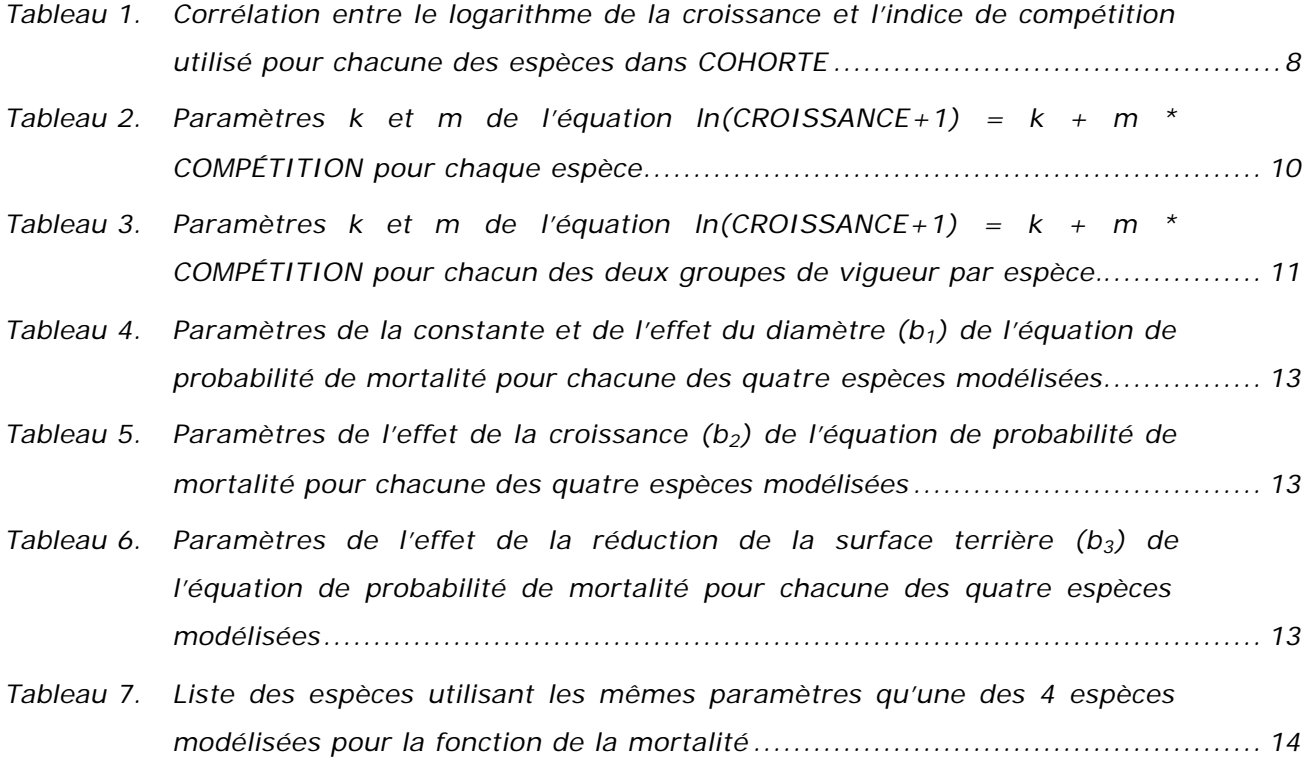

## **LISTE DES FIGURES**

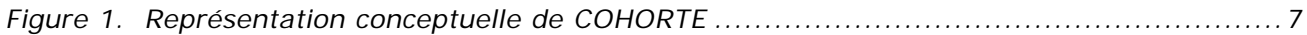

## **ABRÉVIATIONS UTILISÉES**

Afin de rendre le texte moins lourd, certaines abréviations ont été utilisées :

CPF : calcul de la possibilité forestière

MAT : Modèle d'accroissement par taux

## **INTRODUCTION**

## *La modélisation de la croissance des peuplements inéquiennes*

Une forêt est un système biologique dynamique et complexe dont les changements sont difficilement prévisibles. Une gestion rationnelle de ses ressources requiert donc des outils d'aide à la décision visant à réduire notre incertitude quant au devenir de celles-ci afin de faire des choix éclairés. L'utilisation croissantes des modèles en foresterie pour prédire la réponse des peupleme nts suite à l'application de traitements sylvicoles démontre l'importance de ces outils (Ek *et al.* 1988, Burkhart 1990, Messier *et al.* 2000) et de leur rôle pour la démonstration de la durabilité des stratégies d'aménagement proposées (Kimmins, 1990, Messier *et al.* 2003). Historiquement, une majorité de ces modèles ont été développés pour des peuplements équiennes et se sont basés sur les données empiriques de croissance des peuplements traduites en table de rendement (modèle par courbe) (voir Plonski 1974 à titre d'exemple). Cependant, cette approche est peu convenable pour les peuplements inéquiennes puisque l'âge du peuplement, variable centrale à tous les modèles empiriques en système équienne, ne s'applique pas pour caractériser les peuplements inéquiennes.

Avec le développement des technologies de l'information, on a vu depuis 30 ans plusieurs nouveaux modèles apparaître basé plutôt sur les processus dynamiques de développement des forêts (Messier *et al.* 2000). Avec les modèles par cohortes, la cro issance du peuplement est basée sur des processus de dynamique de populations incluant la croissance et la mortalité des tiges, la compétition entre elles, la régénération, etc., plutôt que sur des observations empiriques des volumes d'un type de forêt, à différents âges et sur une qualité de site donnée. Cette approche permet alors de considérer plus facilement l'effet de la densité, de la mixité en espèces, de la structure (irrégulière/multi étagée), de la succession, des perturbations naturelles et des changements environnementaux sans avoir à reconstruire une nouvelle courbe pour chaque changement de ces conditions. Un modèle par cohorte permet alors de raffiner précisément la nature du traitement de coupe partielle en modifiant les différents régimes de martelage pour le prélèvement et d'en évaluer la réponse. Avec ces types de modèle, les caractéristiques de peuplement lors de la simulation sont obtenues par agglomération de la liste des arbres qui composent l'unité de simulation.

L'application en forêt inéquienne pour le calcul de la croissance demeure cependant plutôt restreinte. En effet, dans sa revue sur les modèles de croissance et rendement appliqués aux forêts inéquiennes, Peng (2000) identifie les efforts consentis dans ce domaine, les progrès récents et les voies d'avenir pour la modélisation de la croissance et du dynamisme des peuplements inéquiennes. Parmi les directions futures a explorer, il souligne l'importance de coupler la qualité des tiges et conséquemment les rendements en produits attendus.

## *Contexte québécois*

Avec la diversité compositionnelle et structurale des peuplements de la forêt feuillue et la forêt mixtes québécoise et la complexité des traitements sylvicoles (coupes partielles avec différents régimes de martelage) qui y sont réalisés, les outils classiques de calcul de la possibilité forestière (modèles par courbes, tables de rendement) ne répondent que très mal aux besoins des aménagistes de cette forêt. Afin de répondre à ces besoins, le Gouvernement du Québec a développé, à l'intérieur du logiciel Sylva, un module distinct utilisant un modèle d'accroissement par taux (MAT, taux d'accroissement en volume dans Sylva I remplacé par des taux de passage dans Sylva II). Dans ce module, les hypothèses de croissance s'appliquent non plus au peuplement en entier mais à des cohortes, discriminées sur la base des espèces, de leur taille et de leur qualité.

Le MAT est rapidement devenu l'outil privilégié pour le calcul de la possibilité forestière impliquant des coupes partielles comme le jardinage et l'éclaircie commerciale. Encore de nos jours, le Québec est la seule province au Canada à faire appel, de façon aussi extensive, à un modèle de croissance par cohortes à l'intérieur même de son calcul de la possibilité forestière. D'autres provinces utilisent des modèles par cohortes ou par arbres mais pour générer des courbes qui sont ensuite introduites dans un autre logiciel pour le CPF (STAMAN, Prognosis, TASS).

Cependant, malgré un usage répété et généralisé pour le calcul de la possibilité forestière, et cela pour une multitude de productions forestières associées à des structures nonéquiennes, aucune validation du MAT n'avait encore été effectuée jusqu'à tout récemment. Dans la foulée des mandats d'évaluation sur le calcul de la possibilité forestière exigés par la Commission d'étude sur la gestion des forêts publiques du Québec, Doyon (2004) s'est intéressé au MAT en vue d'en faire une évaluation interne. Plusieurs lacunes importantes, voire des problèmes structuraux de conception, ont pu être décelés dans le MAT pouvant entraîner des erreurs importantes dans le CPF. Auger *et al.* (2004) dans leur exercice de validation externe ont confirmés ces risques d'erreurs et de biais importants à l'aide de parcelles-échantillons permanentes, particulièrement en ce qui concerne la mortalité et le

recrutement. Tous ces auteurs soulignent aussi la nature inutilement complexe du modèle, rendant sont fonctionnement opaque et son évaluation difficile.

## *Le besoin d'un nouveau modèle*

Face à ce constat, il apparaît clair qu'un nouveau modèle doit être élaboré. Ce nouveau modèle devra selon Doyon (2004) et Auger *et al.* (2004) posséder les caractéristiques suivantes :

- 1. Être dynamique et rétroactif. Par exemple, rendre la croissance et la mortalité dépendante de la surface terrière et de la position sociale des tiges;
- 2. Permettre l'utilisation d'IQS pour définir les taux de croissance et de mortalité;
- 3. Représenter l'évolution de la qualité par des probabilités de transitions qui sont empiriquement validées, dépendantes de la croissance des tiges;
- 4. Représenter le recrutement par des processus dynamiques;
- 5. Être adapté aux données d'inventaires telles qu'elles sont prises actuellement. Par exemple, prendre en considération la vigueur;
- 6. Être transparent;
- 7. Être flexible dans sa calibration. Permettre un ajustement sur une base empirique.

En réponse à ce besoin criant, nous avons développé un nouveau modèle de croissance qui rencontrerait les caractéristiques précédemment citées. Ce document présente donc les éléments qui constituent ce nouveau modèle nommé COHORTE. Dans un premier temps, l'approche conceptuelle est présentée. Suit alors chaque sous-module accompagné de la calibration qui a été effectué pour la forêt feuillue du Québec. La section suivante présente comment COHORTE est utilisé pour évaluer la réponse des peuplements à différents régimes de coupes partielles. Finalement, la dernière partie fait la présentation sommaire des projets en cours qui en ont fait une utilisation et les prochaines étapes de validation.

#### **LE MODÈLE CONCEPTUEL**

COHORTE est modèle processuel d'arbre individuel (individual tree-based), indépendant de la distance entre les arbres, tout comme Prognosis (Stage 1973) NE-TWIGS (Teak *et al.* 1996) et JABOWA (Botkin 1993). Ce type de modèle est caractérisé par le fait que le devenir de chaque arbre est évalué à chaque pas (ces arbres représentant en fait une cohortes d'arbres ayant tous les mêmes caractéristiques, d'où le nom de notre modèle: COHORTE!) Dans COHORTE, on reconnaît deux types de tiges qui forment le peuplement, les tiges marchandes (9.1 cm et + de DHP (diamètre à hauteur de poitrine)) et les gaules (1.1 à 9.0 cm de DHP) (Figure 1). L'unité de simulation est donc composée d'une liste d'arbres, caractérisés pas leur espèce, leur diamètre, leur vigueur et leur qualité, et le nombre de tiges à l'hectare de la cohorte que cet arbre représente. Pour les gaules, la vigueur et la qualité n'est pas exigée (voir Section LE RECRUTEMENT DANS *COHORTE*).

Les relations qui font évoluées les arbres ne sont pas dépendantes de la position spatiale des tiges. Cependant, elles tiennent compte de la position sociale (verticale) de chaque arbres (Figure 1). Ainsi, la première étape que COHORTE effectue est d'évaluer la position sociale de chaque arbre de la liste et d'en dériver un indice de compétition. Cet indice de compétition est différent pour chaque espèce (Voir Section LE MODULE DE LA CROISSANCE DANS *COHORTE*). L'indice de compétition permet alors de calculer la croissance de chaque arbre en fonction de l'espèce et de sa vigueur selon une équation dont les paramètres ont été établis à partir des parcelles-échantillons permanentes (PEPs). L'équation utilisée est une exponentielle négative en vue de reproduire la loi de l'extinction de la lumière de Beer-Lambert (Voir Section LA CROISSANCE DANS *COHORTE*) (Figure 1). La valeur prédite est alors une valeur de croissance exprimée en diamètre (mm) pour une période de 5 ans.

À la séquence suivante, COHORTE évalue la mortalité et l'évolution de la vigueur. Pour la mortalité, une équation logistique est évaluée pour chaque espèce, tout comme dans NE-TWIGS (Hilt and Teck 1989). Cette équation est dépendante de l'espèce, du DHP et de la croissance de la tige (Figure 1). Elle a été calibrée à partir des parcelles-échantillons permanentes pour 4 espèces. Le module de mortalité est flexible et permet d'ajouter d'autres paramètres pouvant changer les probabilités de mortalité. Par exemple, il serait possible d'inclure l'effet d'un choc traitement sur la mortalité.

Dans COHORTE, la vigueur est dynamique, et par conséquent peut changer dans le temps pour un arbre donné. COHORTE reconnaît deux classes de vigueur : les vigoureux et les non-vigoureux. La notion de vigueur utilisée dans COHORTE est celle décrite par Schütz (1990) qui exprime le potentiel de croissance de la tige, souvent associé au niveau déploiement de la cime d'un arbre. À chaque pas de simulation, les arbres vigoureux ont une probabilité d'être déclassé non-vigoureux selon la même probabilité qu'ils ont de mourir. La même équation logistique de mortalité dépendante de l'espèce, du DHP et de la croissance de la tige est donc appliquée (Figure 1). Pour le moment, COHORTE ne permet pas à des tiges non-vigoureuses de devenir vigoureuses. Quoique cette probabilité existe, généralement, les tiges non-vigoureuses soit se maintiennent, soit meurent.

La qualité de la tige est aussi un élément dynamique dans COHORTE. L'évolution de la qualité utilise des fonctions de probabilité de transition calculées à partir des PEPs. Ces fonctions tiennent compte de l'espèce, de la taille et de la croissance  $\oint$ Figure 1). Le changement de qualité est évalué à tous les décennaux.

Le recrutement s'opère par l'accession des gaules aux tailles dites marchandes. Ainsi, les mêmes règles de croissance utilisées pour les tiges marchandes sont appliquées aux gaules. La vigueur des gaules devenant marchandes est attribuée en proportion de la vigueur existant dans la banque de perches (9.1 à 23.0 cm de DHP) pour la même espèce. Le regarnissage de la banque de gaules n'est pas processuel mais mécanique en attendant le développement d'un module de micro-succession. La banque de gaules est considérée comme perpétuellement regarnie à son état initial à chaque quinquennal. Par cette approche, le recrutement suivra donc la dynamique propre aux conditions de la banque de gaules initiale. Cependant, la banque de gaule est ajustable en cours de route si l'usager veut en changer la dynamique.

L'application d'un régime de martelage d'une coupe partielle élimine des arbres, tout comme le ferait la mortalité, réduisant ainsi la compétition subie par les arbres résiduels (Figure 1). En réponse aux ouvertures ainsi créées, la réduction de la compétition peut se faire de façon asymétrique, favorisant ainsi plutôt la croissance de certains arbres au détriment d'autres. Cette dernière fonctionnalité permet l'évaluation de coupes partielles avec dégagement spécifique des arbres d'avenir.

## **LE MODULE DE LA CROISSANCE DANS COHORTE**

Le module de croissance utilise différents indices visant à représenter la compétition subie par un arbre pour prédire la croissance. Le premier de ces indices de compétition et le plus simple est la surface terrière totale (Tableau 1). Pour cet indice de compétition, la position sociale de l'arbre importe peu. Cependant pour les deux autres indices de compétition, la position sociale de chaque arbre de la liste d'arbres de l'unité de simulation est calculée pour évaluer la compétition que subit celui-ci. La position sociale réfère à la taille que possède un arbre par rapport à la taille des autres arbres. Bien que la hauteur soit un meilleur indicateur de taille pour l'évaluation de la position sociale, COHORTE utilise le DHP. La prémisse est que le DHP est corrélé assez bien avec la hauteur pour exprimer la position sociale. L'indice de compétition suivant considère la surface terrière des arbres qui sont de DHP supérieur ou égal à celui de l'arbre évalué (Tableau 1). Le dernier indice de compétition, en plus de considérer les arbres qui sont de DHP supérieur ou égal à celui de l'arbre évalué, on inclut les arbres dont le DHP sont jusqu'à 25% plus petits que le DHP de l'arbre évalué (Tableau 1).

Dans COHORTE, la croissance est une fonction qui reproduit la Loi de Beer-Lambert, tout comme pour le modèle JABOWA de Botkin (1993). La Loi de Beer-Lambert stipule que l'absorption de la lumière dans un milieu homogène est la même pour chaque couche traversée par la lumière. Ainsi, à chaque étage de feuillage que la lumière traverse, son intensité diminue exponentiellement. Cette loi se traduit donc en 2 règles pour la compétition. Premièrement, pour un arbre donné, plus il y aura de biomasse foliaire et plus le milieu sera « dense », moins les ressources seront disponibles. Cet effet de la compétition est exprimé par le premier indice de compétition, soit la surface terrière totale. Par cette fonction, il y a donc un effet de rétroaction négative entre la croissance et la biomasse, assurant ainsi la stabilisation de la biomasse à un niveau maximum sans avoir à faire intervenir des mécanismes de blocage comme dans le MAT (Doyon 2004).

Deuxièmement, plus un arbre sera socialement inféodé aux autres arbres du peuplement, moins il recevra de ressources. Cet effet de la compétition est représenté par le deuxième indice de la compétition, soit la surface terrière supérieure au DHP.

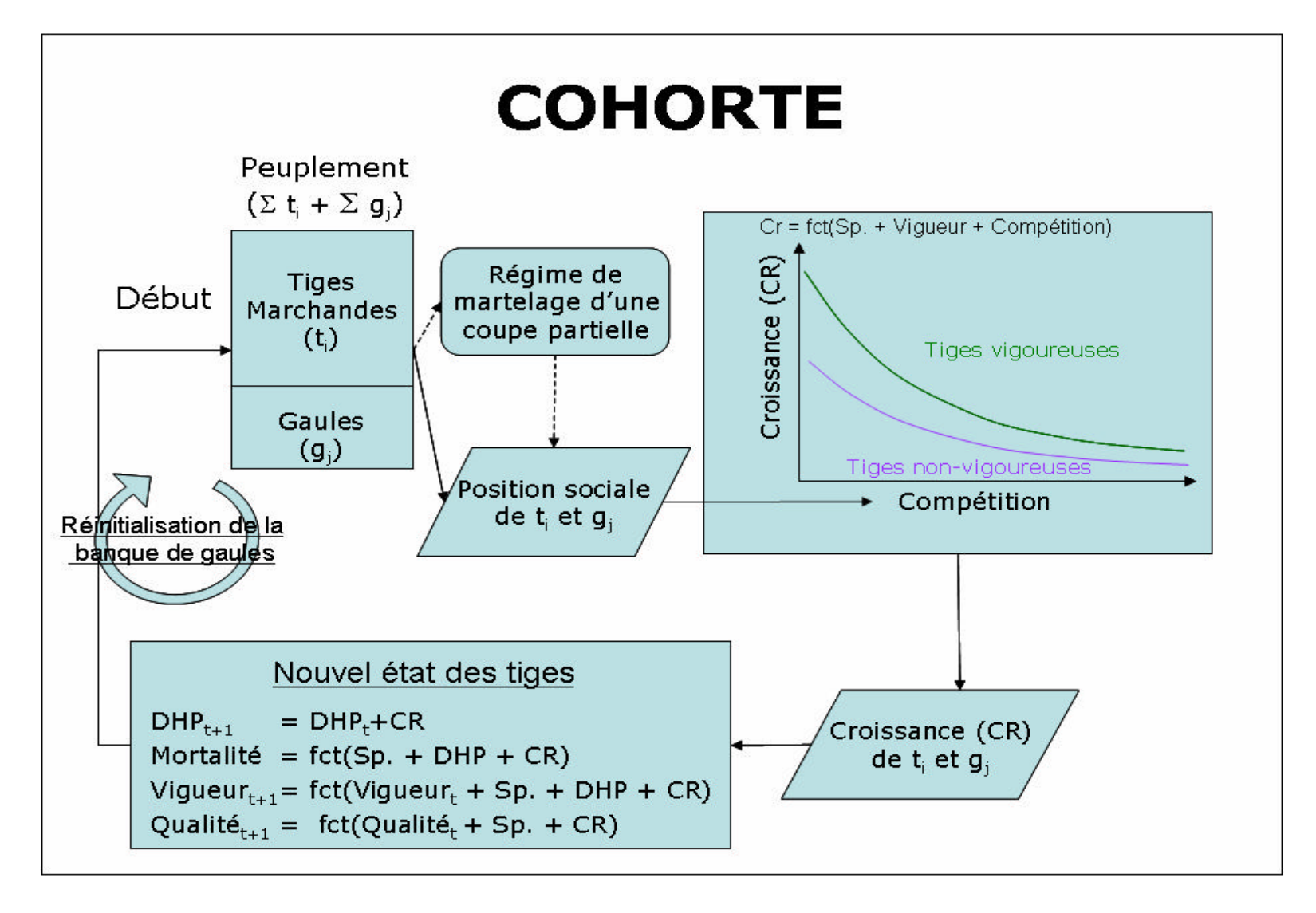

**Figure 1. Représentation conceptuelle de COHORTE**

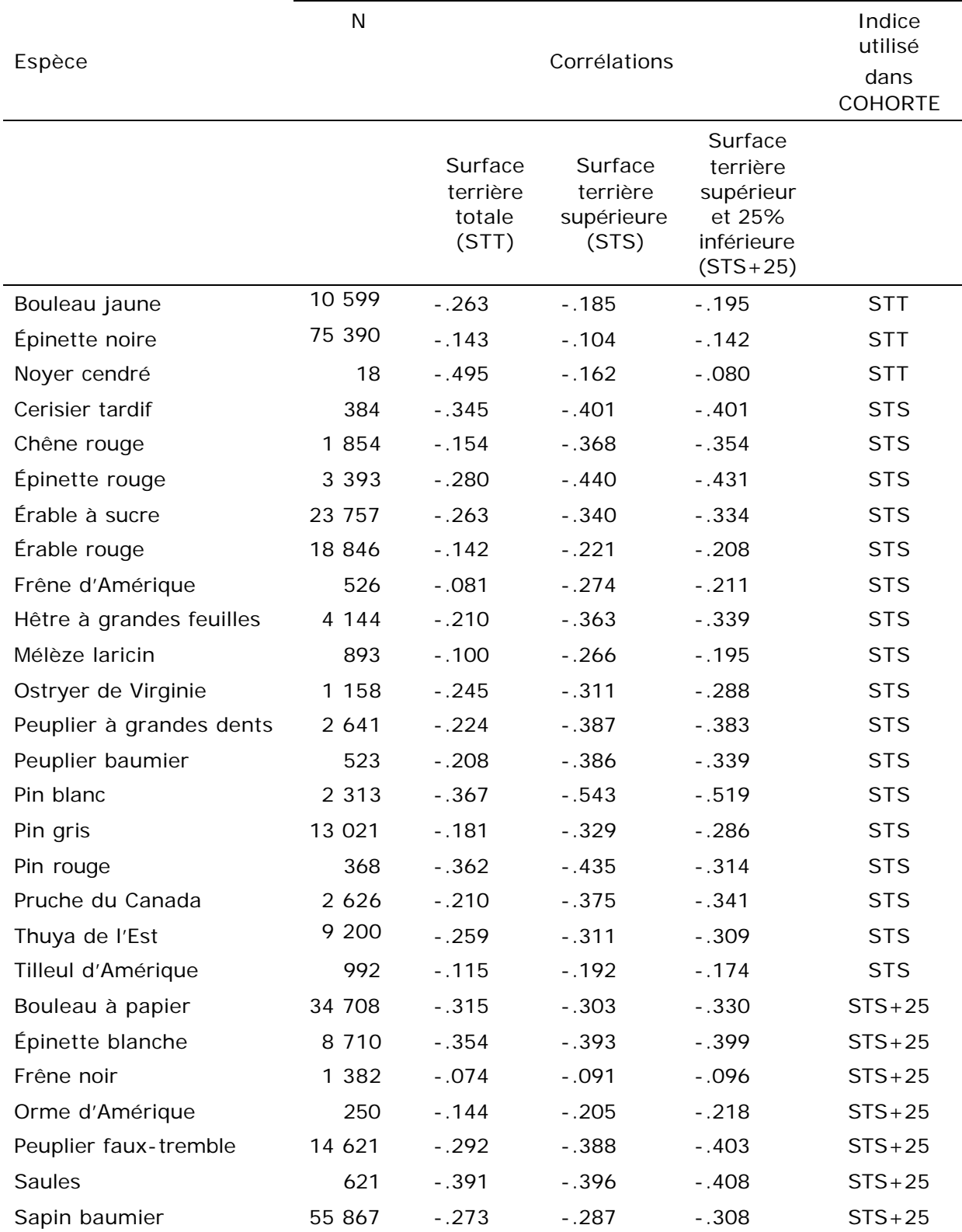

#### **Tableau 1. Corrélation entre le logarithme de la croissance et l'indice de compétition utilisé pour chacune des espèces dans COHORTE**

Avec le troisième indice de la compétition, soit la surface terrière des arbres plus grands ou égal et 25% plus petits, on considère que même les arbres plus petits peuvent avoir un effet de compétition dans le peuplement via les ressources du sol (eau et nutriments).

Pour identifier lequel de ces trois indices de compétition allait être utilisé pour chacune des espèces, nous avons corrélé le logarithme naturel de la croissance avec chaque indice de compétition (Tableau 1). Le modèle de prédiction de la croissance générale pour chacune des espèces a alors été développé en utilisant l'indice de compétition sélectionné (Tableau 1). L'équation utilisée est une équation de la forme exponentielle négative (Équation 1). Sous une telle forme, la croissance diminue donc géométriquement à mesure que la compétition augmente (Figure 1).

## **Équation 1** : *Croissance* =  $e^{(k-m^*COMPÉTITION)}$

Deux équations de croissance sont utilisées par espèce selon la vigueur des arbres (Figure 1). Pour obtenir ces deux équations, nous avons calculé une première équation générale qui passe au centre du nuage de points. Cette équation générale a été déterminée par régression linéaire pour toutes les espèces en utilisant le logarithme naturel de la croissance (additionné de la valeur 1 pour éviter ln(0)) pour obtenir les paramètres *k*, et *m* de l'équation 1 (Tableau 2).

Une fois cette étape complétée, les points représentant un comportement de croissance supérieur à la moyenne, soit les points disposés au-dessus de la courbe de régression, ont été distingués de ceux situés en-dessous de la courbe. Cette approche a été utilisée pour distinguer les arbres vigoureux des non-vigoureux compte tenu que la vigueur des arbres n'était pas prise dans les parcelles-échantillons permanentes. En agissant ainsi, on pose la prémisse que le sylviculteur (ou le marteleur) possède assez de connaissances terrain pour distinguer les arbres vigoureux des non-vigoureux lors des inventaires et que cette distinction reflète le potentiel de croissance des arbres tel que discriminé par la courbe moyenne générale de chaque espèce. Une analyse de régression linéaire a alors été réalisée pour chaque espèce pour déterminer les paramètres de régression de chacun des deux groupes de vigueur par espèce (Tableau 3).

Ces paramètres de croissance sont ajustables à partir de données empiriques. Par exemple, actuellement plusieurs projets en cours ont évalué la croissance des arbres à partir de carottes prélevées chez des arbres de différentes conditions de compétition. À partir de ces données, la courbe de croissance peut être ajustée à l'aide d'un facteur d'ajustement qui modifie les paramètres *k* et *m*. Cette flexibilité permet aussi d'être appliquée à la notion d'indice de qualité de station.

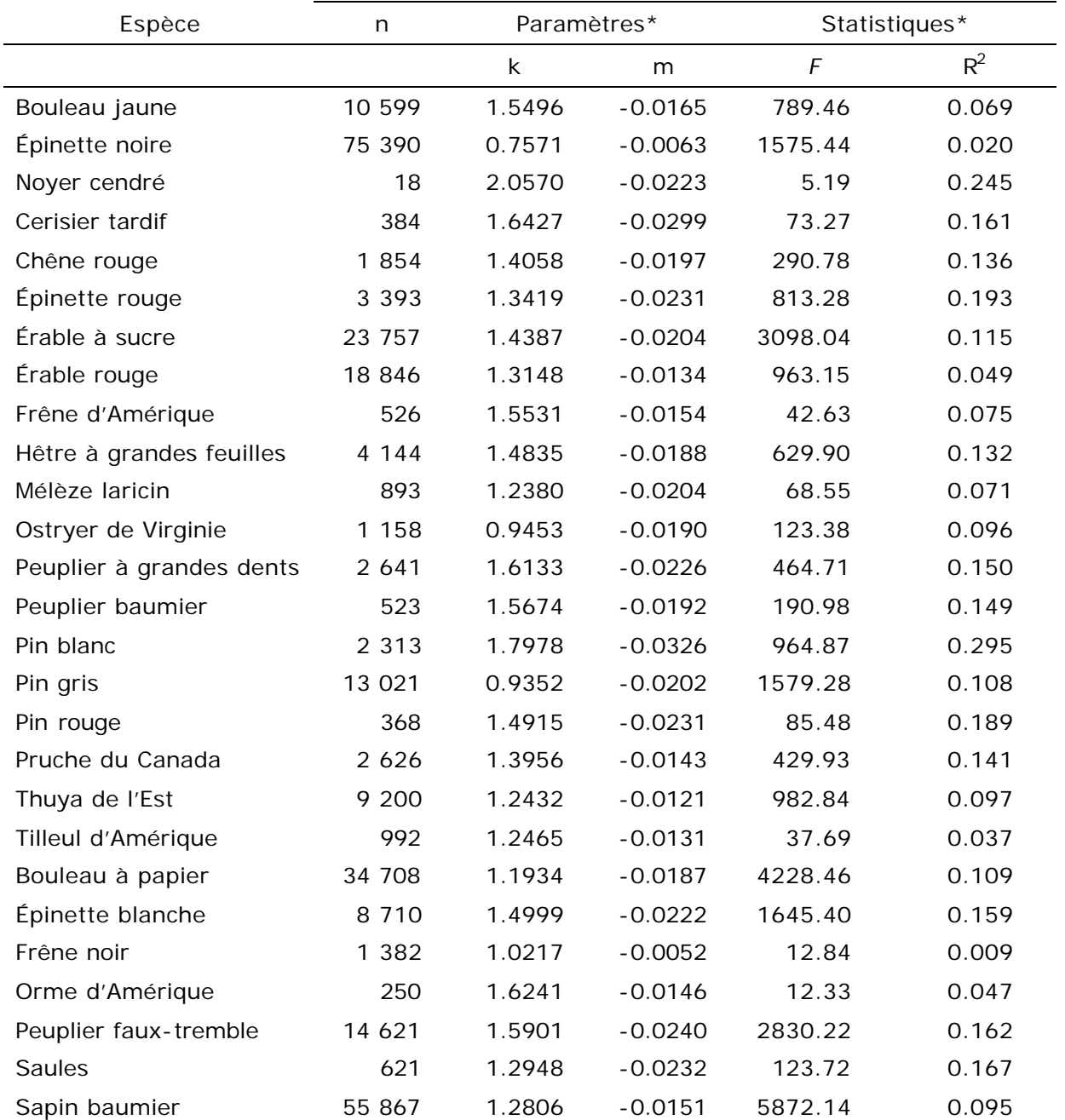

#### **Tableau 2. Paramètres k et m de l'équation ln(CROISSANCE+1) = k + m \* COMPÉTITION pour chaque espèce.**

\* Tous les modèles de régression et les paramètres sont statistiquement significatifs.

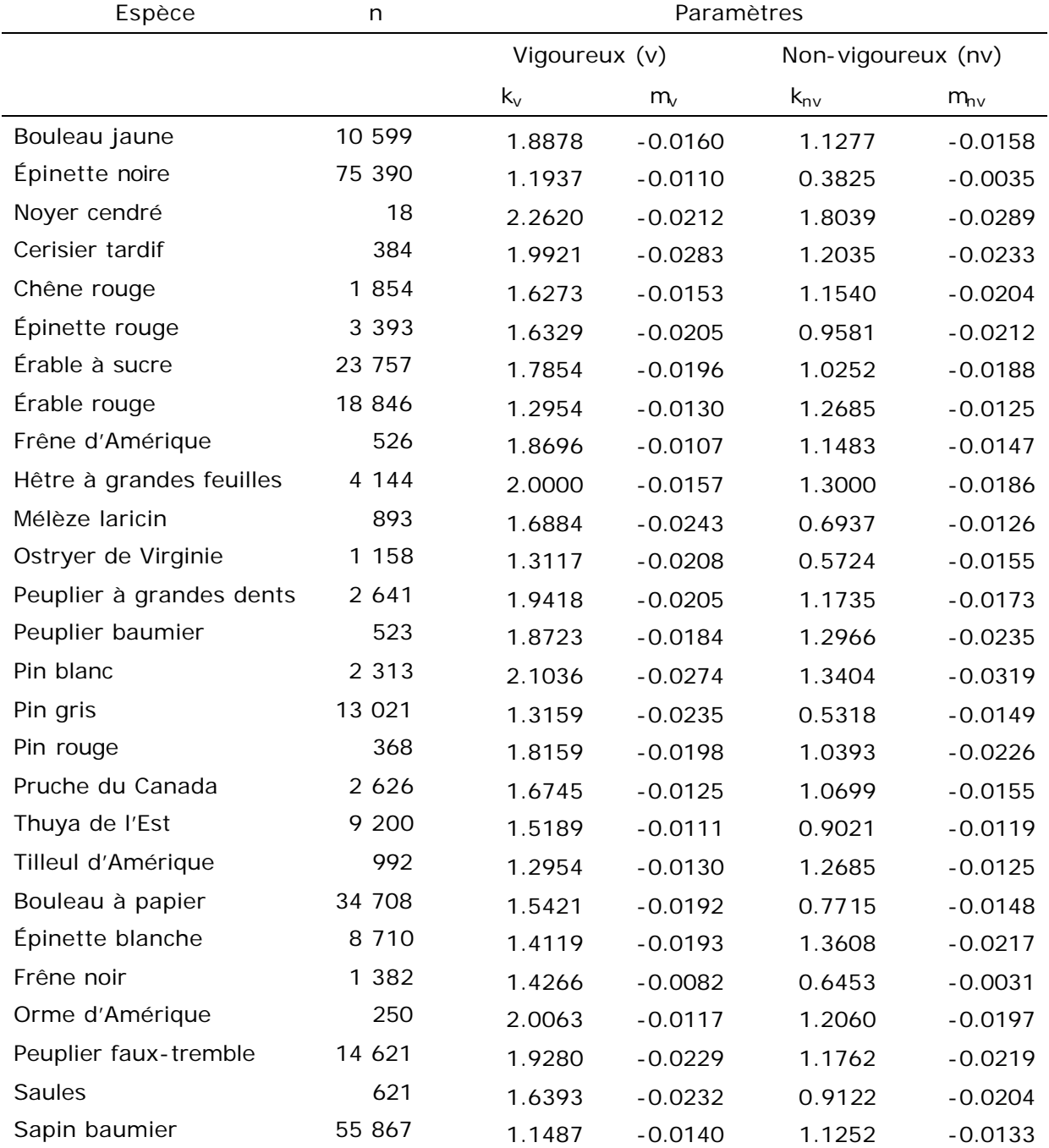

#### **Tableau 3. Paramètres k et m de l'équation ln(CROISSANCE+1) = k + m \* COMPÉTITION pour chacun des deux groupes de vigueur par espèce.**

\* Tous les modèles de régression et les paramètres sont statistiquement significatifs sauf pour la croissance du noyer cendré non-vigoureux.

## **LA MORTALITÉ DANS COHORTE**

Dans COHORTE, la mortalité est une fonction de probabilité ajustée selon la croissance, le DHP et le pourcentage de réduction de la surface terrière lors de l'application d'une coupe. Ce dernier paramètre a été introduit afin de faire intervenir, lorsque jugé important, un facteur d'ajustement (additionnel ou réducteur) de la mortalité après traitement. À titre d'exemple, le MAT de Sylva II supposait dans les séries de taux de passage après traitement de jardinage que la mortalité était réduite au tiers de sa valeur normale. Cependant, les résultats sur effets réels du MRN montrent une mortalité plutôt plus forte 5 ans après traitement. L'étude de Forget *et al.* 2004, qui elle permet d'aller jusqu'à dix ans après traitement, montrent que la mortalité pourrait être accrue surtout dans le premier quinquennal après traitement pour ensuite diminuer dans le deuxième quinquennal, tout en restant cependant supérieure à la mortalité avant traitement. Nous avons donc ajouté un paramètre d'ajustement pour l'effet du traitement (positif ou négatif) sur la mortalité.

Pour obtenir cette équation de probabilité, nous avons utilisée l'analyse de régression logistique. Les paramètres estimés par la régression permettent de construire une fonction de probabilité conditionnelle aux variables incluses dans le modèle. Pour obtenir la probabilité qu'un arbre meurt, on utilise l'équation suivante (Équation 2) :

# **Équation 2** : *Prob* (mort) =  $1/(1-e^{-(k+b1*CROISSANCE+b2*DNP+b3*%REDUCTION DE LA ST)}$

Les paramètres  $b_1$ ,  $b_2$  et  $b_3$  de la fonction de probabilité ont été évalués dans SPSS par régression logistique (SPSS 1988). À ce stade-ci du développement de COHORTE, les paramètres de la fonction de la mortalité n'ont été estimées que pour 4 espèces soit le bouleau jaune, le chêne rouge, l'érable à sucre, et le hêtre (Tableau 4, Tableau 5 et Tableau 6). Pour les autres espèces, les mêmes paramètres qu'une de ces 4 espèces leurs ont été attribués (Tableau 7).

Pour évaluer la probabilité d'un arbre, il faut connaître son espèce, son diamètre, sa croissance et le pourcentage de réduction de la surface terrière due à une perturbation. Par exemple, un érable à sucre de 187 mm, croissant à 2.5 mm/an dans un peuplement dans lequel aucune intervention n'est prévue, la probabilité de mortalité sera donc de *1/(1- e -(- 2.18+0.57-0.42 -0.51)* ), soit de 7.31% pour une période de 10 ans (puisque la moyenne du temps écoulé entre deux mesures dans parcelles-échantillons permanentes est de 10 ans). Afin de ramener sur un quinquenal de 5 ans, on applique la formule de l'inverse de l'intérêt composé (Taux<sub>5 ans</sub> = 1 – v(1-Taux<sub>10 ans</sub>), voir Doyon 2004 à ce sujet) pour obtenir 3.724%. Cette transformation pose la prémisse que la mortalité est constante d'une année à l'autre au cours de ces 10 ans.

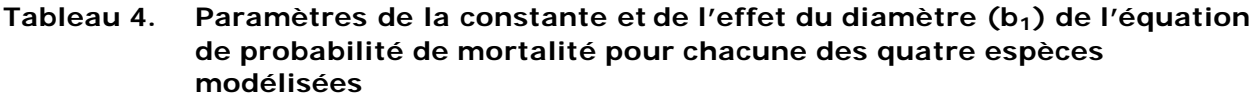

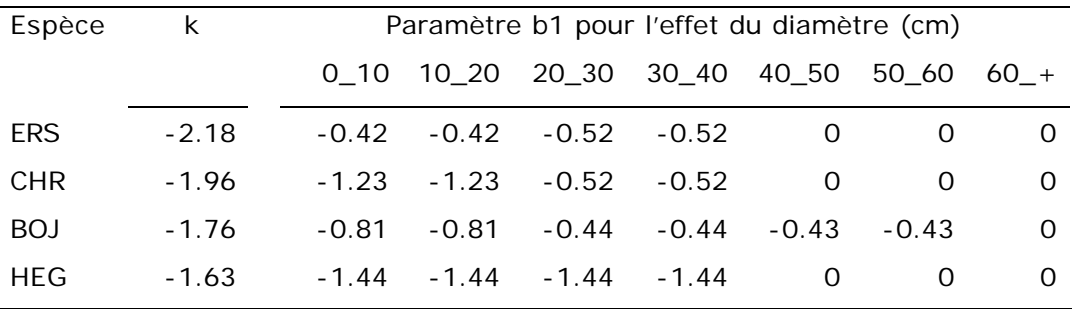

#### **Tableau 5. Paramètres de l'effet de la croissance (b2) de l'équation de probabilité de mortalité pour chacune des quatre espèces modélisées**

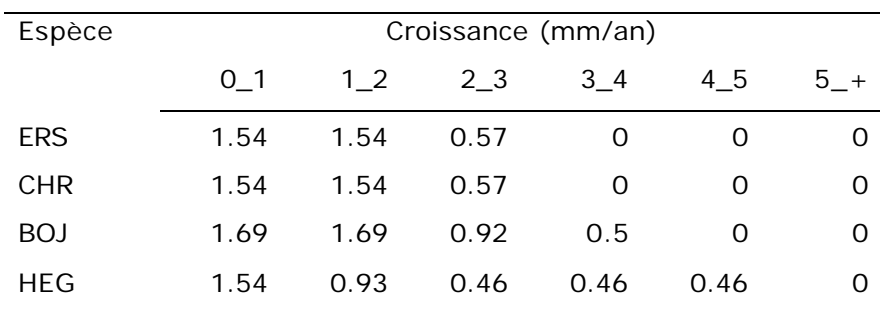

#### **Tableau 6. Paramètres de l'effet de la réduction de la surface terrière (b3) de l'équation de probabilité de mortalité pour chacune des quatre espèces modélisées**

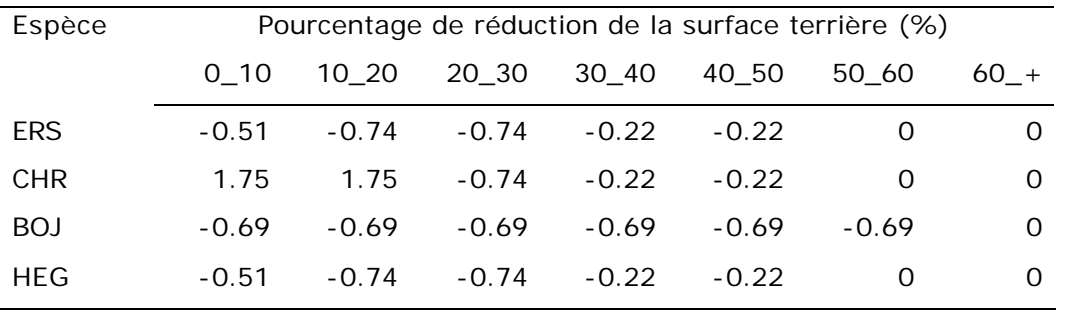

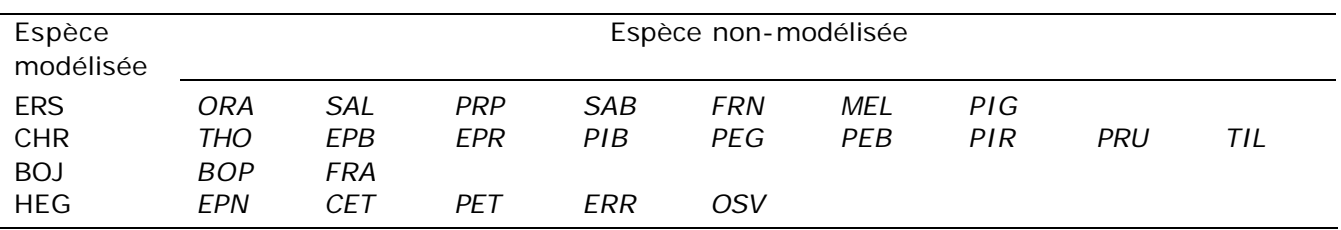

#### **Tableau 7. Liste des espèces utilisant les mêmes paramètres qu'une des 4 espèces modélisées pour la fonction de la mortalité**

Une fois que COHORTE a calculé la probabilité de mortalité pour chaque arbre qui compose la liste d'arbres de l'unité de simulation, le nombre de tiges est réduit conséquemment. Si on reprend l'exemple de notre érable à sucre de 187 mm, croissant à 2.5 mm/an dans un peuplement dans lequel aucune intervention n'est prévue, nous avons trouvé une mortalité de 3.724% sur 5 ans. Ainsi, pour effectuer la mortalité, le nombre de tiges possédant les caractéristiques de cette cohorte sera réduit à 96.276% (1-0.03724) de sa valeur au début du quinquennal simulé.

## **L'ÉVOLUTION DE LA QUALITÉ DANS COHORTE**

Ce qui rend surtout COHORTE différents des modèles qui s'y apparentent comme NE-TWIGS, JABOWA et Prognosis, c'est que COHORTE simule l'évolution de la qualité des tiges dynamiquement. Cette fonction est primordiale pour la sylviculture des feuillus nobles puisque la qualité est un facteur tout aussi important, sinon plus important que le volume. Le fait de simuler l'évolution de la qualité permet d'estimer les compromis sylvicoles de différents régimes de martela ge qui distingueraient le potentiel d'augmentation de valeur de chaque cohorte.

Pour introduire l'évolution de la qualité dans COHORTE, nous avons développé à partir de données empiriques des modèles de probabilité de transition entre les classes de qualité utilisées au Québec (Forget *et al.* 2001) à partir de modèle de régression logistique polythétique (SPSS 1988). Pour l'instant, ces équations ont été développées seulement pour l'érable à sucre et le bouleau jaune. Les modèles de ces deux espèces montrent que le changement de qualité dépend de la qualité initiale, du diamètre initiale et de la croissance (Forget *et al.* 2001).

Pour les autres espèces qui n'ont pas encore été modélisées, COHORTE utilise les probabilités de transitions utilisées par le MAT, telle que décrites dans l'annexe 2 du Manuel d'Aménagement Forestier (Gouvernement du Québec 1998).

L'évolution de la qualité dans COHORTE s'effectue à tous les 10 ans. Pour chaque arbre de la liste d'arbres de l'unité de simulation, les probabilités de transitions sont alors établies à partir des caractéristiques d'espèce, de taille et de croissance. Par la suite, un nombre aléatoire est tiré et c'est celui-ci qui détermine quelle transition est alors utilisée. Au quinquennal suivant, l'arbre aura donc la nouvelle qualité identifiée par la probabilité de transition. COHORTE est donc un modèle stochastique en ce qui concerne la qualité. Ainsi, il devient impossible de reproduire une simulation même si toutes les caractéristiques sont exactement similaires. L'avantage d'une approche comme celle-ci est qu'il est possible de déterminer un intervalle de confiance sur la qualité du peuplement en effectuant plusieurs fois une même simulation. COHORTE possède une fonctionnalité permettant d'effectuer plusieurs fois une même simulation d'en extraire des statistiques.

## **LE RECRUTEMENT DANS COHORTE**

Le recrutement dans COHORTE s'effectue par l'atteinte des tailles marchandes par les gaules puisqu'elles sont assujetties aux mêmes règles de croissance et de mortalité que les tiges marchandes. Avant la simulation d'un quinquennal, les gaules sont redistribuées en groupe de 4 mm (soit 5 groupes par classe de 2 cm de diamètre). À chaque quinquennal, les modules de croissance et de mortalité sont appliqués aux gaules de la même façon qu'ils le sont pour les tiges marchandes. Les gaules qui accèdent la zone de diamètre marchand sont alors cumulés dans la liste d'arbres marchands pour le reste de la simulation.

Lorsqu'une gaule atteint la zone de la taille marchande, elle se divise en deux cohortes de différente vigueur, en proportion de la vigueur existant dans la banque de perches (9.1 à 23.0 cm de DHP) pour la même espèce. La qualité sera attribuée aux recrues selon les paramètres de transition de la qualité lorsqu'elles seront de taille à être classifiée du point de vue de la qualité (23.1 cm et +).

Au quinquennal suivant, la table de stock des gaules est de nouveau utilisée dans son état initial, sans qu'il y ait eu de réduction du nombre de gaules. En procédant de la sorte, on pose comme prémisse que la banque de gaules caractérisée en début de simulation représente un état dynamiquement stable de la micro-succession et qu'elle se maintiendra à perpétuité dans les mêmes caractéristiques. Cependant, les caractéristiques de croissance et de mortalité des gaules changeront puisque ces processus sont dépendant de la structure du peuplement. Cependant, il est possible de changer la banques de gaules durant une simulation en la partitionnant en deux périodes, dont la deuxième période démarre avec l'état final de la première période, et en changeant la banque de gaules entre les deux périodes.

## *La création de la banque de gaules*

Trois cas peuvent subvenir lorsqu'un utilisateur veut effectuer une simulation : 1) l'utilisateur n'a aucune données sur les gaules dans ses inventaires, 2) l'utilisateur a dans ses inventaires les gaules incluses sous forme de stocking par espèce et par classes de diamètre ; 3) l'utilisateur a dans ses inventaires les gaules incluses sous forme de dénombrement par espèce et par classes de diamètre. Pour les deux premiers cas, afin que COHORTE puisse procéder avec le module de recrutement, un pré-traitement est nécessaire. Celui-ci vise à rendre la table des gaules sous la même forme que celles des tiges marchandes, soit sous forme de dénombrement par espèces par classes de diamètre.

## **Premier cas : Création de la table des gaules pour les inventaires qui n'ont pas de données sur les gaules**

#### **La composition**

Prémisse : la composition de la banque de gaules est similaire à celle de la banque de perches.

Selon cette prémisse, on trouvera la même composition dans toutes les classes de diamètre des gaules, selon la même proportion en espèces que celle observée dans la banque perches (classes de diamètre de 10 à 22 cm inclusivement). La banque de perche provient de la table de stock produit par COHORTE qui inclut les parcelles qui font partie de l'unité de simulation tel que défini par l'usager. Cette proportion en espèces est calculée à partir du dénombrement en tiges plutôt qu'en surface terrière. Ainsi, comme il y a plus de tiges dans les petites classes de diamètre, les petites perches auront plus d'influence sur la composition des gaules que les grandes perches. Pour chacune des classes de diamètres des gaules (2, 4, 6, 8), la répartition en espèce sera proportionnellement la même.

#### **La densité**

Prémisse : la densité de chacune des classes de diamètre des gaules suit la distribution exponentielle négative exprimée par la banque des perches.

Selon cette prémisse, il y aura donc un plus grand nombre de petites gaules que de grandes gaules, et cela en respect de la distribution rencontrée dans la banque de perches. Pour ce faire, un régression linéaire est calculée entre la classe de diamètre (qui est donné par son point médian) et le logarithme naturel du nombre de tiges (exprimé en nb/hectare) pour les classes de diamètre de 10 à 22 cm inclusivement. Une fois la pente et l'ordonnée à l'origine de la droite de régression trouvées, le module applique cette droite de régression pour calculer le logarithme naturel du nombre de tiges totales pour chacune des classes de diamètre des gaules. Cette valeur est transformée en nombre de tiges totales en utilisant la fonction inverse, soit la fonction exponentielle.

#### **La vigueur**

Prémisse : la proportion en tiges vigoureuses et non-vigoureuses observée par espèce dans la banque de gaules est similaire à celle observée par espèce dans la banque de perches.

Pour calculer la proportion en gaules vigoureuses et non-vigoureuses par espèces, on identifie ces mêmes proportions dans la banque de perches par espèces à partir du dénombrement des tiges par hectare. Ainsi, comme il y a plus de tiges dans les petites classes de diamètre, les petites perches auront plus d'influence sur la vigueur des gaules que les grandes perches. Pour chacune des classes de diamètres des gaules (2, 4, 6, 8), la répartition en vigueur sera la même pour une même espèce.

Le nombre de gaules par espèce et par classe de diamètre par classe de vigueur est alors calculé en utilisant les proportions identifiées pour chacune des espèces présentes dans la banque de perches (étape de la composition) au nombre de tiges totales par classes de diamètre (étape de la densité). Pour chacune des espèces, ce nombre est alors multiplié par la proportion en tiges vigoureuses et en tiges non-vigoureuses (étape de la vigueur).

## **Deuxième cas : Création de la table des gaules pour les inventaires dont les gaules sont incluses sous forme de stocking par espèce et par classes de diamètre**

Pour les inventaires dont les données pour les gaules sont sous forme de stocking par classe de diamètre, le stocking est utilisé pour caractériser la proportion en espèces de chacune des classes de diamètre. L'étape de la densité est utilisée pour calculer le nombre de tiges totales par classes de diamètre. L'étape de la vigueur est utilisée pour calculer la proportion en tiges vigoureuses et non-vigoureuses par espèce.

Le nombre de gaules par espèce et par classe de dia mètre par classe de vigueur est alors calculé en multipliant les proportions identifiées pour chacune des espèces dans la table de stocking au nombre de tiges totales par classes de diamètre (étape de la densité). Puis, pour chacune des espèces, ce nombre est alors multiplié par la proportion en tiges vigoureuses et en tiges non-vigoureuses (étape de la vigueur).

## **Troisième cas : Création de la table des gaules pour les inventaires dont les gaules sont incluses sous forme de dénombrement par espèce et par classes de diamètre**

Pour les inventaires dont les données pour les gaules sont sous forme de dénombrement par espèce et par classes de diamètre, seule l'étape de pré-traitement de la vigueur est utilisée pour calculer la proportion en tiges vigoureuses et non-vigoureuses par espèce.

# **LA RÉPARTITION DES RESSOURCES APRÈS PERTUBATIONS DANS COHORTE**

Une perturbation est simulée dans COHORTE par la réduction (voire l'élimination) du nombre de tiges d'une cohorte. Cela s'effectue en attribuant un pourcentage de réduction à chaque cohorte de la liste des arbres de l'unité de simulation. Dans le cas d'un effet de dégagement homogène et symétrique entre les arbres, COHORTE calcule un nouvel indice de compétition pour chaque arbre, qui détermine une nouvelle croissance (plus élevée car il y a moins de compétition!)

Dans le cas d'une répartition asymétrique des ressources due à un effet de dégagement concentré plutôt sur certaines tiges identifiées et visant à reproduire l'effet d'un martelage positif, COHORTE évalue dans un premier temps la différence de compétition subie globalement par toutes les tiges avant et après perturbation. Cette différence donne des unités de dégagement qui sont attribuée en premier lieu aux tiges à dégager jusqu'à concurrence de 80% de toutes les unités de dégagement. Il y a donc toujours 20% du pool de dégagement qui demeure pour être distribuée sur les tiges non-explicitement dégagées (bourrage). Cette règle exprime le fait qu'il est impossible de dégager seulement des tiges d'avenir sans dégager aussi des tiges de bourrage qui restent après traitement. Le choix du rapport de proportion 80/20 demeure cependant une évaluation qui nécessitera d'être validée dans le futur.

Avec cette méthode, dans le cas où il serait possible de dégager à 100 % toutes les tiges martelée positivement sans utiliser tout le pool d'unités de dégagement, l'excédent d'unité de dégagement est alors ajouté au 20 % pour bourrage et les unités de dégagement sont alors réparties équitablement entre les tiges qui constituent le bourrage. Dans le cas où il y a tellement de tiges à dégager que si on les dégageait toutes à 100%, on excéderait le pool de dégagement disponible pour les tiges martelées positivement, le niveau de dégagement de ces tiges se voit réduit à un niveau permettant de respecter le maximum de 80% des unités de dégagement. Avec ce mécanisme, on ne peut donc pas mettre toutes les tiges en martelage positif car cela aurait pour effet que le 20 % qui est gardé pour le bourrage serait perdu. Pratiquement, on doit donc avoir moins de tiges martelées positivement que de tiges de bourrage.

Les tiges dégagées explicitement maintiennent leur avantage sur plus d'un quinquennal quoique cet avantage s'amenuise avec le temps puis disparaît après 10 ans. Ainsi, une tige qui sera dégagée à 100 % (soit avec une valeur de 0 de compétition) pendant une premier quinquennal, obtiendra une compétition mitoyenne entre la valeur de compétition qu'elle aurait obtenue si elle n'avait pas été dégagée et 100% durant le quinquennal suivant pour finalement obtenir la valeur de compétition telle que calculée selon seule sa position sociale au troisième quinquennal après dégagement.

## **L'UTILISATION DU LOGICIEL COHORTE**

COHORTE a été programmé pour constituer un logiciel facile à utiliser, flexible et transparent. Le logiciel utilise à la base comme objet de simulation une liste d'arbres représentant chacun une cohorte de tiges ayant exactement les mêmes caractéristiques. Chaque ligne est donc une cohorte caractérisée par l'espèce, le diamètre, la vigueur, la qualité et le nombre de tiges à l'hectare qui composent cette cohorte. Cette liste d'arbres constitue l'unité de simulation.

L'utilisateur a le choix d'entrer directement cette liste d'arbres (fichier .dbf) ou bien de la générer à partir de parcelles d'inventaires effectuées, soit à partir d'un prisme (facteur 2), soit à partir de d'une superficie (400 m $\hat{i}$ ). Dans ce deuxième cas, l'utilisateur sélectionne une table (.dbf) qui contient l'information relative à la création de la liste d'arbres. Dans la première fenêtre à apparaître à l'ouverture du logiciel il y a un menu qui sert à définir l'unité de simulation. On y trouve un choix de champs représentant les caractéristiques des cohortes de l'unité de simulation. Ces cases servent à identifier le nom des champs utilisés

ou susceptibles, dans un avenir rapproché, d'être utilisés par le logiciel. Ces 9 champs sont : le numéro de parcelle (pour les tables se référant à des données de parcelles 11.28 ou au prisme), l'espèce, le dhp, la qualité, la vigueur, le nombre de tige (par hectare), la hauteur, la cime et finalement, le champ MSCR pour utilisation ultérieur. À noter que le logiciel permet la sélection de l'unité dans laquelle le diamètre est exprimé (centimètre ou millimètre).

Après avoir bien identifier les champs, l'usager, dans le cas d'un fichier de parcelles, sélectionne les parcelles qui formeront l'unité de simulation. Pour procéder à la sélection des parcelles qui formeront la liste d'arbres, l'usager doit appuyer sur le bouton « Création d'une table de stock… ». Une fois la nouvelle fenêtre ouverte, la seule possibilité est de faire la sélection des placettes qui serviront à la création de la liste d'arbres. Par la suite, il est possible d'enregistrer cette dernière de façon permanente pour l'utiliser comme table de départ dans d'autres simulations. Si la liste d'arbres n'est pas enregistrée, elle ne sera accessible seulement que pour la simulation courante.

Une fois l'unité de simulation générée, il est possible de visualiser *a priori* la structure de la liste d'arbres, en fonction de la densité ou de la surface terrière ainsi que d'obtenir les statistiques de la liste d'arbres, soit le nombre de placettes, la surface terrière moyenne et son écart type.

Par défaut, COHORTE possède ses propres tables de paramètres de croissance, de mortalité, d'évolution de la qualité, de cime, de tarif de cubage, etc.. Pour certaines tables, il est possible de définir leur emplacement, donc de choisir les tables qui seront utilisée au lieu de celles par défauts. Ces modifications sont accessible avec le bouton identifier « Utiliser vos propres tables (croissance, mortalité, évolution de la qualité et cime)… ».

Toujours à partir de la fenêtre d'ouverture, l'usager définit l'étendue de l'horizon de simulation. Cette étendue doit être un multiple de 5, puisque les simulations sont effectuées sur des périodes de 5 ans.

La fenêtre de départ sert aussi à identifier les paramètres pour la gestion de la banque de gaules. Un menu permet de définir lemplacement des tables et la sélection des champs (accessible avec le bouton « Paramètres de régénérations… ») qui caractériseront la banque de gaules. Avant de partir une simulation, il faut dire au logiciel si des données sur les gaules existent. Le cas échéant, il faut fournir l'emplacement du fichier et le nom des champs qui seront utilisés pour identifier l'information nécessaire à la construction de la

table des gaules. Il faut aussi distinguer si l'information est sous forme de dénombrement ou de stocking.

Une fois que les informations nécessaires à la création de la banque des gaules sont connues et enregistrées, l'usager peut passer à la fenêtre de simulation en appuyant sur le bouton « continuer… » de la fenêtre de démarrage. Cette action fera ouvrir une nouvelle fenêtre dans laquelle il lui est permis de définir un traitement d'éclaircie et de suivre en continu l'évolution de l'unité de simulation.

À l'ouverture de la fenêtre « Paramétrisation des éclaircies », l'utilisateur voit tout d'abord, au centre de cette page, l'indicateur du temps de simulation écoulé lorsqu'une simulation est démarrée (indicateur à 0 à l'ouverture). Dans cette fenêtre, lors de la simulation, la table de stock sera affichée à tous les 5 ans (si désiré) et pourra être consultée.

Avant de commencer réellement la simulation, il est possible de déterminer à quelle année il y aura des éclaircies. Le logiciel offre la possibilité d'introduire jusqu'à 8 d'éclaircies sur l'horizon de la simulation en y identifiant les moments auxquels il y aura un traitement. À ces moments précis, la simulation est alors arrêtée et il est possible de faire des interventions sur la table des arbres. Les cases en haut de la fenêtre permettent d'inscrire ces moments (multiple de 5) pour arrêter la simulation. Sous chacune de ces 8 cases, se trouve un bouton à cocher qui permet de faire arrêter la simulation même s'il n'y a pas de traitements prévus. À côté de ce dernier, un autre bouton permet de donner accès à une table de résultats sur le bois d'œuvre à ce moment. Comme l'évolution de la qualité est une fonction stochastique, on doit identifier le nombre de simulation désiré pour le calcul des résultats sur le bois d'œuvre. Bien entendu plus le nombre de simulation sera élevé, plus le traitement sera long.

La fenêtre sur le résultat du bois d'œuvre présente par espèce, la surface terrière en fonction de la qualité (A, B, C, D) ou de groupes de qialité (A et B, A et B et C). La deuxième colonne représente la moyenne en surface terrière pour chaque qualité ou groupe de qualité. Ces résultats sont aussi présentés pour toutes les espèces confondues.

Pour ce qui est des traitements, présentement, les tiges à marteler négativement et positivement sont identifiées manuellement. Pour ce faire, il faut inscrire dans la table de stock visible à l'écran, le pourcentage des tiges qui sera martelées pour chaque ligne. La colonne *m\_neg* permet d'inscrire des valeurs relatives au martelage négatif et la colonne *m\_pos* pour le martelage positif. Un martelage négatif des tiges accumulera des unités qui

seront alors disponibles pour un martelage positif. L'accumulation d'unités de dégagement est basée sur l'indice de compétition des tiges. Chaque tige possède une valeur de compétition avant martelage. Si une tige est martelée négativement, on recalcule la compétition de chaque tige de la table de stock pour obtenir une compétition après martelage. Ainsi, quand des tiges sont martelées, il y a une diminution globale de la compétition. La différence entre à compétition avant martelage et la compétition après martelage donne les unités de dégagement disponibles pour le martelage positif. Toutes les tiges martelées positivement bénéficient de 80% de ces unités disponibles tandis que le 20% restant est réparti de façon équitable entre les autres tiges qui non pas été martelées (bourrage). Ceci permet de tenir compte qu'une tige non martelée positivement bénéficiera quand même de l'effet de l'éclaircie. Il est possible d'observer les unités disponibles pour le dégagement. Pour mettre à jour les unités, il faut utiliser le bouton «Calculer les unités disponibles pour le dégagement ». Ce dernier est accessible à tout moment lorsque la simulation est arrêtée à un moment X et qu'un traitement est requis. Dans le cas où la simulation serait arrêtée seulement pour des raisons d'affichage de la table et qu'il n'y a aucun traitement de prévu, cette fonction de mise à jour des unités de dégagement n'est plus accessible.

En plus de l'affichage des unités de dégagement, il est possible de suivre dans cette fenêtre la surface terrière avant et après martelage, la surface terrière récoltée par le traitement, la diminution de la surface terrière en pourcentage et la diminution en volume après intervention. COHORTE affichera dans cette fenêtre les statistiques du dernier quinquennal soit : l'accroissement brut et l'accroissement net en surface terrière, la mortalité en surface terrière, le recrutement en surface terrière et la variation du volume en mètre cube par hectare. Lorsqu'il y a arrêt de la simulation pour effectuer un traitement, l'utilisateur peut à tout moment réinitialiser les colonnes de martelage à zéro, grâce au bouton « Réinitialiser la table à l'année en cours ». Cette fonctionnalité est utile si l'usager s'est trompé durant le martelage et désire recommencer celui-ci.

Il sera possible, ultérieurement, de faire le martelage de la table de stock à l'aide de requêtes, plutôt que de le faire manuellement. Un exemple de requête pourrait être de marteler avec une intensité de 30% tout en respectant la proportion des vigueurs 1 et 3. Cette fonctionnalité sera accessible sous peu.

#### **PROJETS EN COURS ET PHASE DE VALIDATION**

COHORTE est actuellement en fin de phase de développement. Reste à compléter le paramétrage pour la mortalité et l'évolution de la qualité des espèces qui n'ont pas encore fait l'objet de modélisation. De plus, COHORTE a été développé pour l'ensemble du Québec sans distinction des domaines écologiques. Il serait opportun d'ajuster les paramètres selon les domaines écologiques, du moins pou les espèces principales (ERS, BOJ, HEG, etc.).

Une validation interne est actuellement effectuée lors des différents essais de son utilisation. En effet, l'IQAFF effectue présentement trois essais de sylviculture-par-objectifs appliquée au jardinage au Québec et un en Ontario (Nolet *et al.* en cours). Dans ces quatre essais, COHORTE est utilisé pour tester l'atteinte des objectifs en comparant différentes stratégies sylvicoles. Les données prises sur le terrain ont été entrées dans COHORTE et la croissance empirique a été évaluée à l'aide de carottes prises sur plusieurs centaines d'arbres dans différentes conditions de compétition et de vigueur afin d'ajuster les courbes de croissance aux conditions locales. Par un processus itératif, les stratégies sylvicoles ont été peu à peu raffinée pour répondre aux compromis de la grille d'objectifs. Ces essais ont permis de vérifier les processus internes de COHORTE, d'en détecter les problèmes et d'apporter des modifications et des fonctionnalités additionnelles.

Une prochaine phase de validation externe sera apportée à COHORTE. Pour se faire, 3 jeux de données pourront servir à cette validation, soit les données du projet de Forget *et al.* (2004), les parcelles-échantillons permanentes du Québec et les parcelles-échantillons permanentes de l'Ontario. Pour cette phase de validation, des parcelles au temps « *t »* seront incluses dans COHORTE et les conditions de peuplements seront prédites et comparées aux conditions réelles au temps « *t+1 »*. Une analyse de l'erreur et des biais sera effectuée selon une méthode similaire à celle utilisée dans Auger *et al.* (2004).

# **UTILISATION DE COHORTE POUR LE CALCUL DE LA POSSIBILITÉ FORESTIÈRE**

COHORTE a été développé pour être utilisé tant par le sylviculteur, qui a à déterminer la réponse des peuplements à ses prescriptions sylvicoles, que pour l'aménagiste qui a à regrouper les stratégies sylvicoles définies pour les différentes strates d'un territoire afin d'établir la possibilité forestière. Pour le calcul de la possibilité forestière, l'usager définit pour chacune de ses unités de simulation le scénario sylvicole pour l'horizon de simulation.

Toutes les unités de simulations sont alors compilées ensemble pour produire le calcul de la possibilité. Si une rupture de stock est détectée, il peut identifier l'unité de simulation qui en est responsable et revoir les possibilités de changements des rotations.

Un projet actuellement en cours à l'IQAFF vise à combiner les résultats venants de COHORTE à Patchworks pour rendre compte de la spatialisation des opérations. Dans ce projet, chaque strate est traitée à l'aide de différents régimes de martelage qui diffèrent dans le prélèvement (% et qualité). Ces différentes options sont alors introduites dans Patchworks afin qu'il optimise les différent choix sylvicoles dans l'espace et dans le temps.

Certains développement futurs sont prévus dans COHORTE pour une version ultérieure. Parmi ceux-ci, l'ajout d'un module de micro-succession qui tiendra compte de la présence de semenciers et de l'ouverture pour le regarnissage dynamique de la banques de gaules.

## **CONCLUSION**

Le besoin d'outils de simulation pour la sylviculture des coupes partielles devient de plus en plus nécessaire. En effet, les coupes partielles ne sont plus que l'apanage des forêts feuillues et mixtes maintenant : on voit des systèmes de coupes partielles proposés même dans la zone de la pessière de l'Ouest et dans la pessière de la Côte-Nord. L'adaptation de la sylviculture à ces modes culturaux et la réponse des peuplements à ces traitements nouveaux exigeront des outils plus adaptés tel que COHORTE. De plus, rappelons que COHORTE est le seul modèle à l'arbre individuel qui modèle dynamiquement la qualité. Cette dimension est primordiale dans le contexte de la sylviculture des feuillus nobles.

## **RÉFÉRENCES**

- Auger, I., F. Raulier et C.-H. Ung. 2004. Erreur de prédiction associée au modèle de croissance « par taux ». Chapitre 6. Pages 125-158 in *Rapport détaillé du comité scientifique chargé d'examiner le calcul de la possibilité forestière*, Gouvernement du Québec, Ministère des Ressources naturelles, de la Faune et des Parcs, Direction recherche scientifique.
- Botkin, D.B. 1993. Forest dynamics: An ecological model. Oxford University Press, Oxford and New York, 309p.
- Burkhart, H. E. 1990. Status and future of growth and yield models. In: Proc. Symp. on state-of-the-art methodology of forest inventory. USDA For. Serv., Gen. Tech. Rep. PNW GTR-263, pp.409-414.
- Doyon, F. 2004. *Évaluation du modèle d'accroissement par taux de Sylva II*. Institut Québécois d'Aménagement de la Forêt Feuillue (IQAFF), Ripon, Québec. Rapport technique, 31 p.
- Ek, A. R., Shifley, S. R., et Burk, T. E. (Éds.). 1988. Forest Growth Modelling and Predict ion. USDA For. Serv. Gen Tech, Rep. NC-120, p.1149.
- Forget, É., F. Doyon et P. Nolet. 2001. L'évolution de la qualité des tiges: une évaluation régionale. Rapport de l'Institut québécois d'aménagement de la forêt feuillue. 35 p.
- Forget, É., P. Nolet, Y. Jardon, et F. Doyon. 2004. Évaluation de la croissance et de la mortalité des érablières de la région de Lanaudière après jardinage : une approche dendrochronologique. 30p.
- Gouvernement du Québec. 1998. Manuel d'aménagement forestier. Troisième édition. Documents d'annexe. Direction des programmes forestiers, ministère des Ressources naturelles.
- Hilt, D. E. et R.M. Teck. 1989. NE-TWIGS: an individual-tree growth and yield projection system for the northeastern United States. The Compiler 7: 10-16.
- Kimmins, J. P. 1990. Modelling the sustainability of forest production and yield for a changing and uncertain future. Forestry Chronicle 66: 271-280.
- Messier, C., Bernier, P., Lo, E. et Coates, D. 2000. *Le rôle et l'importance des modèles de simulation en foresterie pour le Québec.* **Aubelle**
- Messier, C., M.-J. Fortin, F. Smiegelow, F. Doyon, S. G. Cumming, J. P. Kimmins, B. Seely, C. Whelam, et J. Nelson. 2003. Modelling tools to assess the sustainability of forest management scenarios. *Pages* 531-580 *in* Towards sustainable management of the boreal forest, P. J. Burton, C. Messier, D. W. Smith et W. L. Adamoviicz. NRC Research Press, Ottawa Ontario, Canada.
- Nolet, P., R. Marois, M. Riopel, A. Stinson, D. Burgess, A. Gingras, D. Bouillon, R. Pouliot et F. Doyon. En cours. Essais expérimentaux de la sylvicuture-par-objectifs applicables

aux peuplements de feuillus de l'Ouest du Québec et l'Est de l'Ontario. Simulation des traitements à l'aide de COHORTE. Rapport technique de l'IQAFF.

- Peng, C. 2000. Growth and yield models for uneven-aged stands: past, present and future. Forest Ecology and Management 132: 259-279.
- Plonski, W. L. 1974. Normal yield tables (metric) for major species of Ontario. Toronto, Ontario Ministry of Natural Resources, Division of forests, 40 p.
- Schütz, J.-P. 1984. La sylviculture. Principes d'éducation des forêts. Collection Gérer son environnement. Presses Polytechniques et Universitaires Romandes. Lauzanne, Suisse. 243p.
- SPSS. 1988. Statistical Package for Social Science, SPSS-X User's Guide. Chicago, Illinois. 1072p.
- Stage, A. R. 1973. Prognosis model for stand development. USDA For. Serv. Res. Pap. INT 137, 32 p.
- Teak, R., M. Moeur et B. Eav. 1996. Forecasting ecosystems with the forest vegetation simulator. J. For. 94:7-10.